## Frequently Asked Questions (FAQ)

HOTLINE MINERBA/LINE TELPON RPIIT

PERTANYAAN JAWABAN

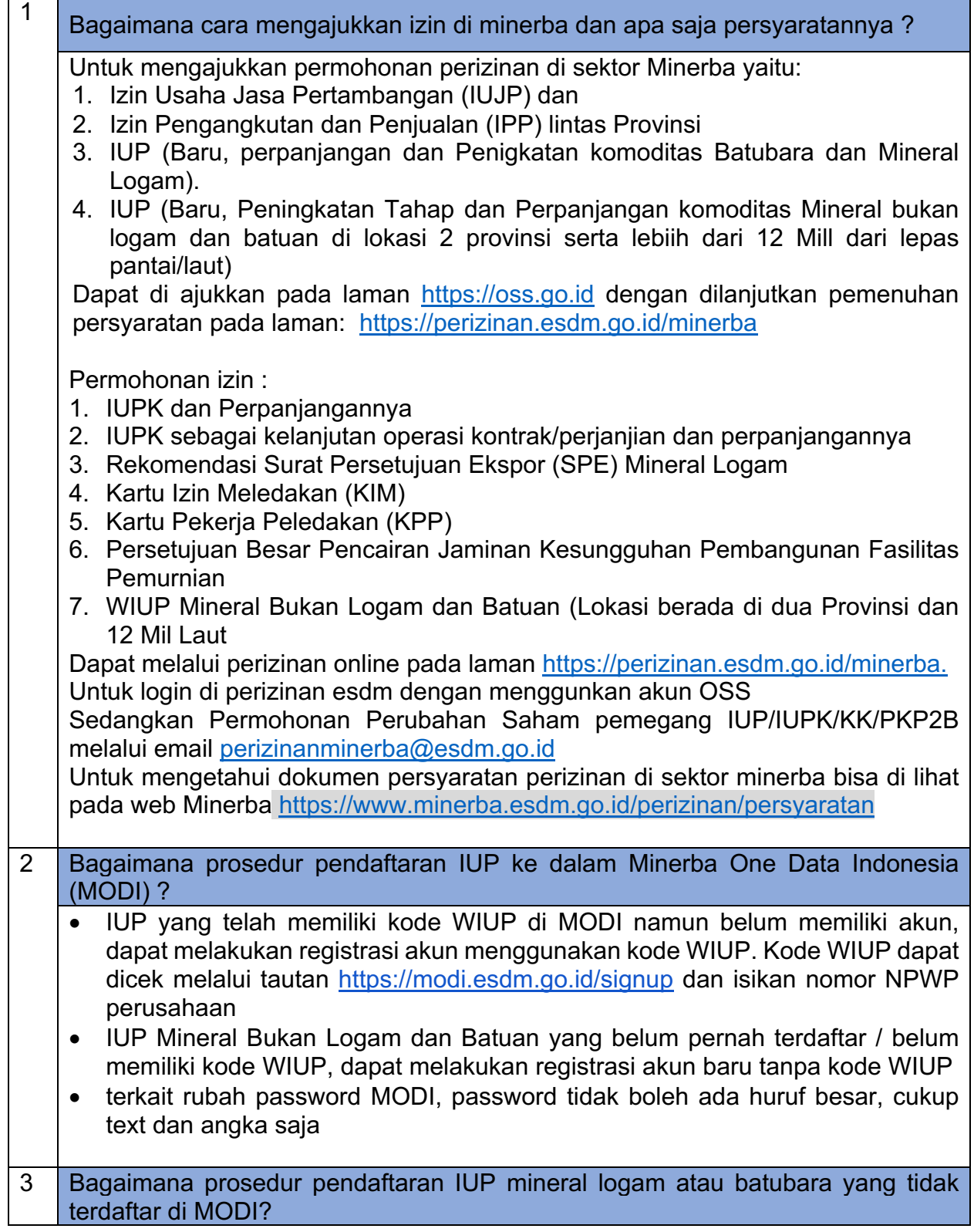

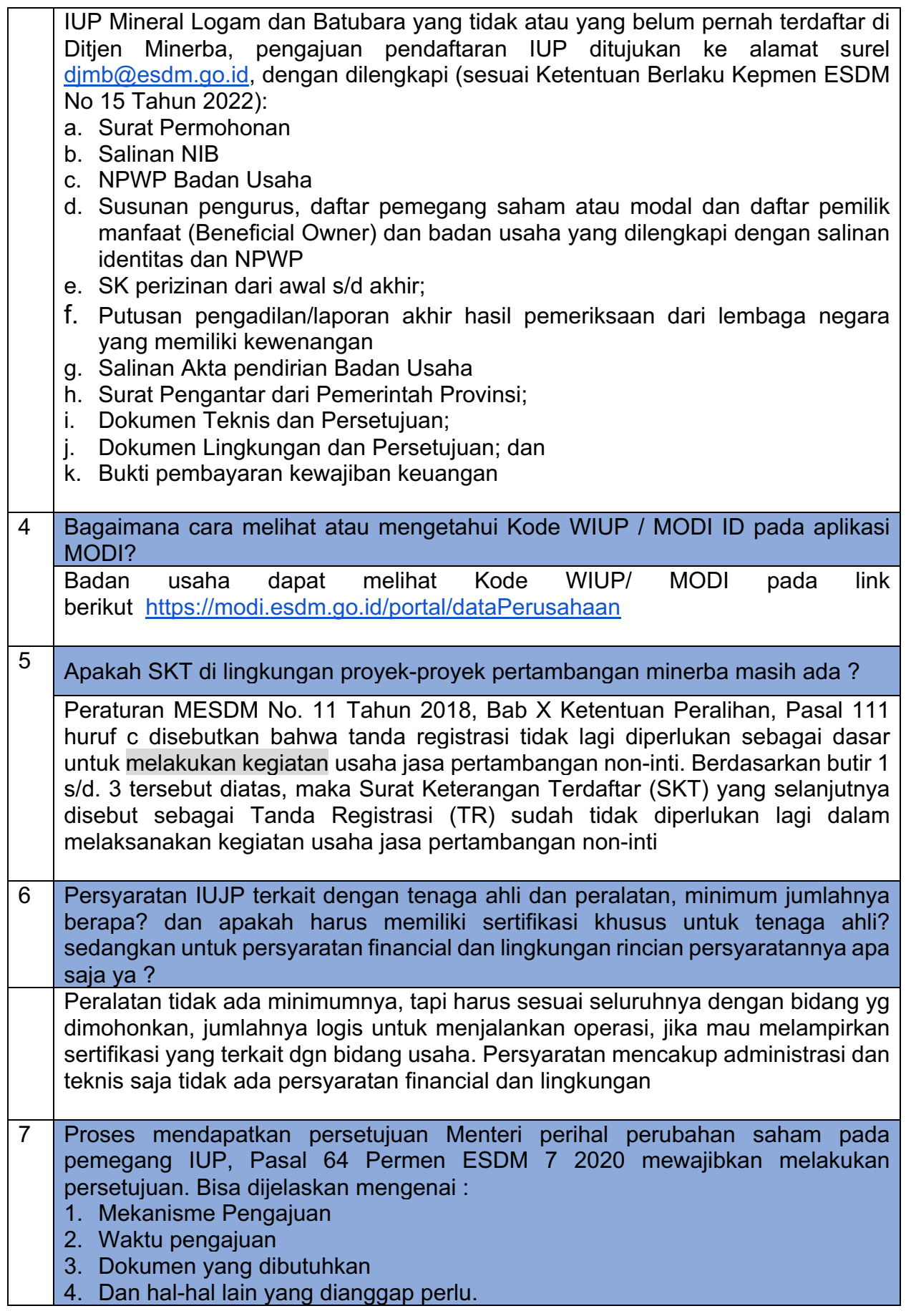

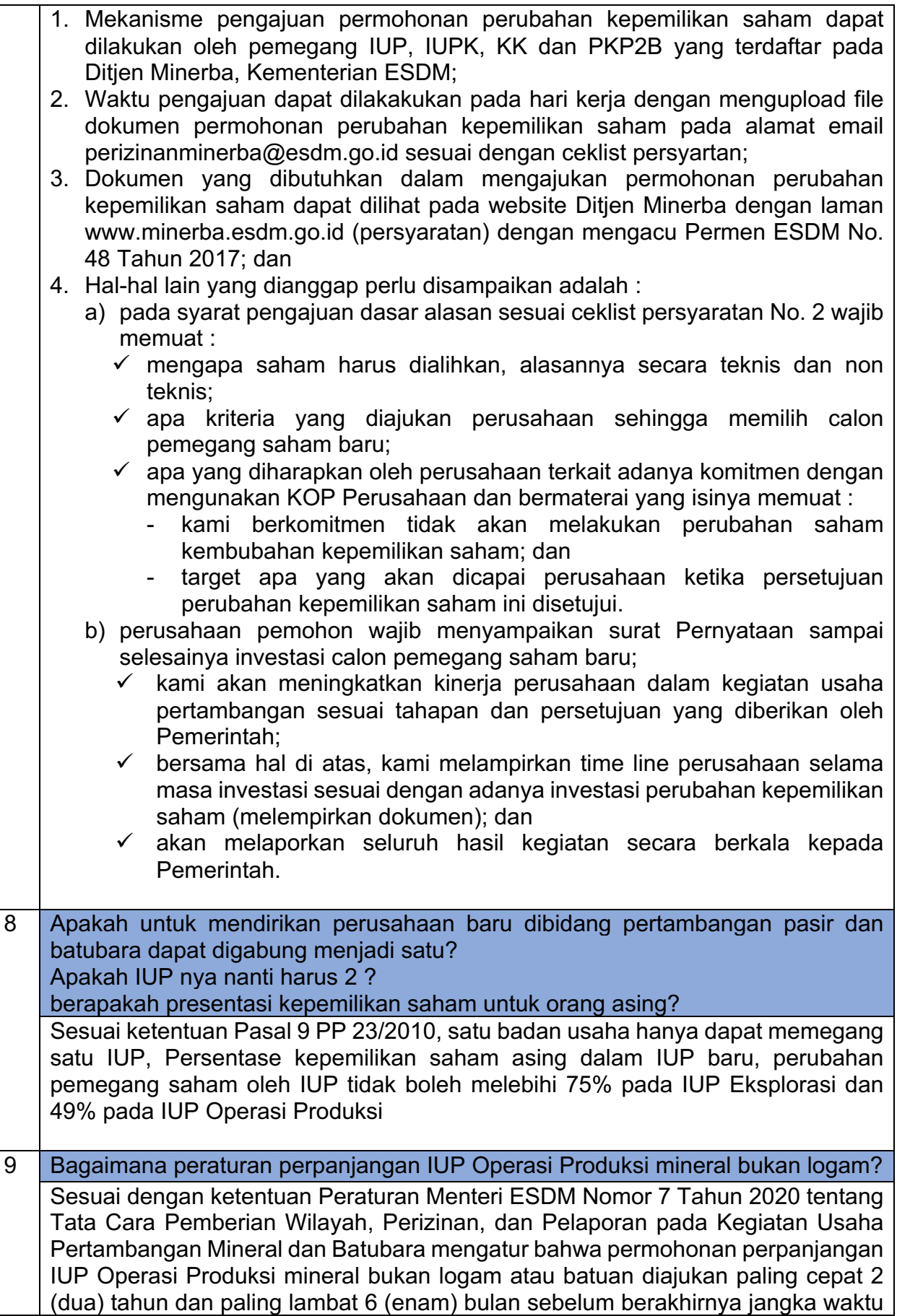

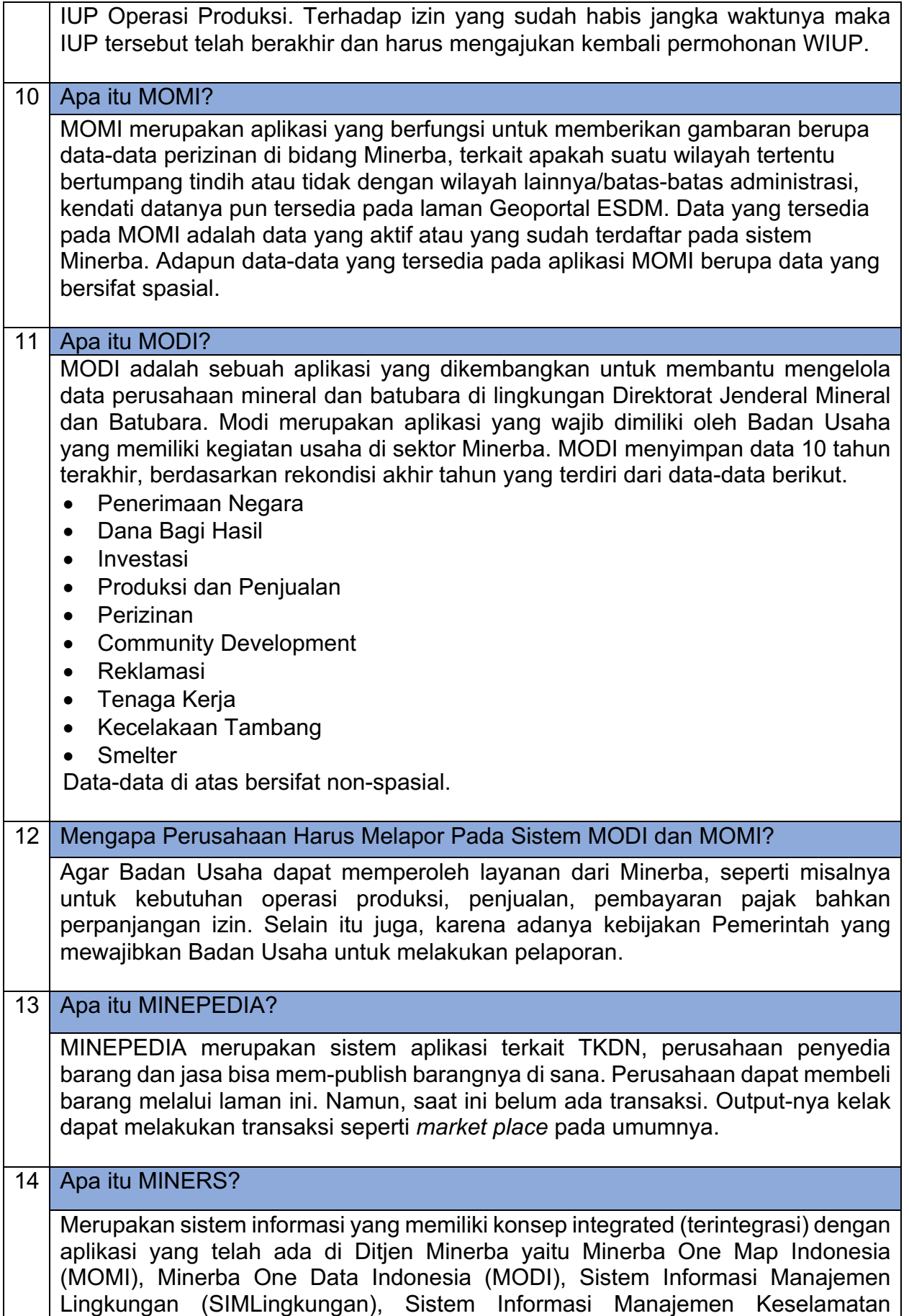

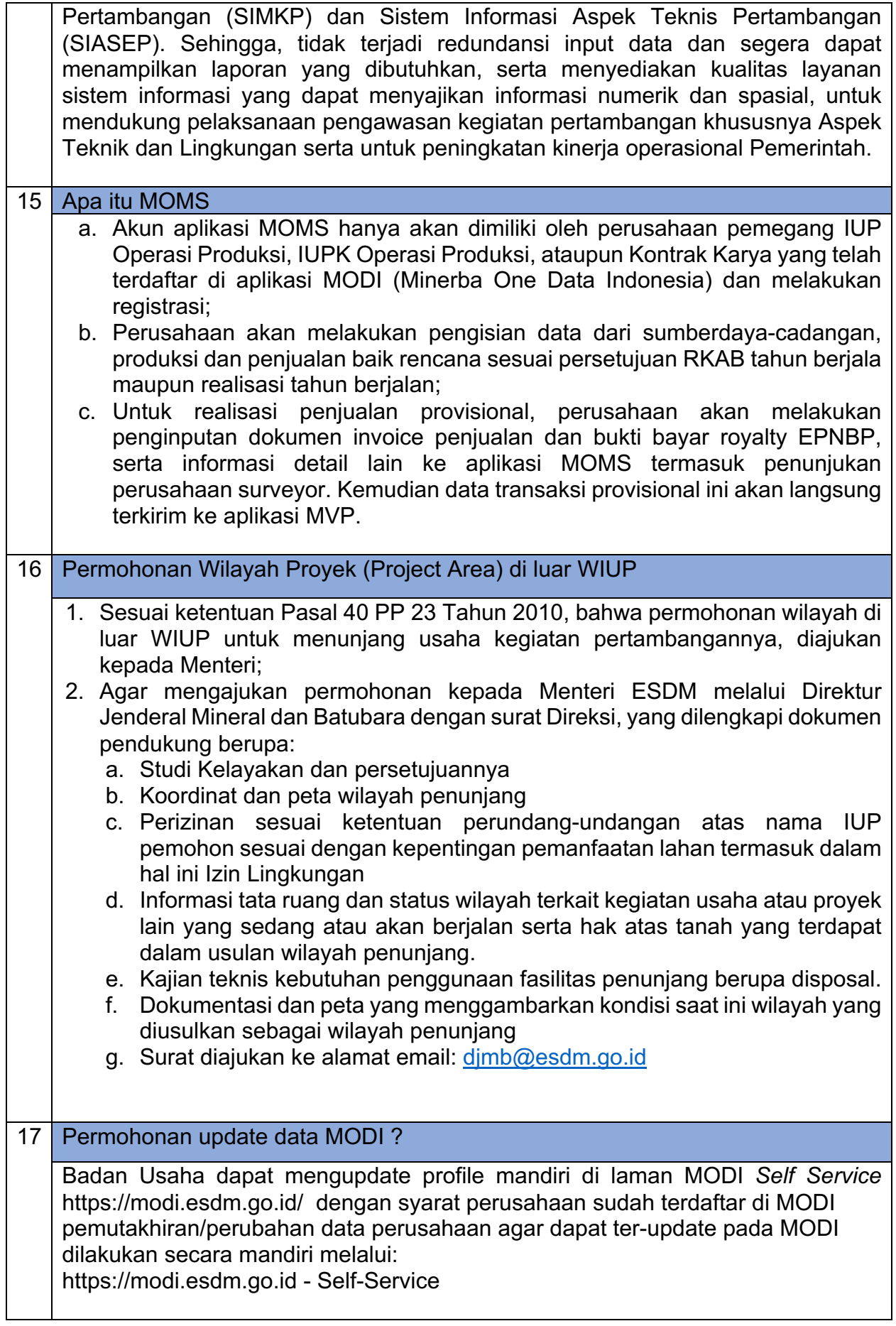

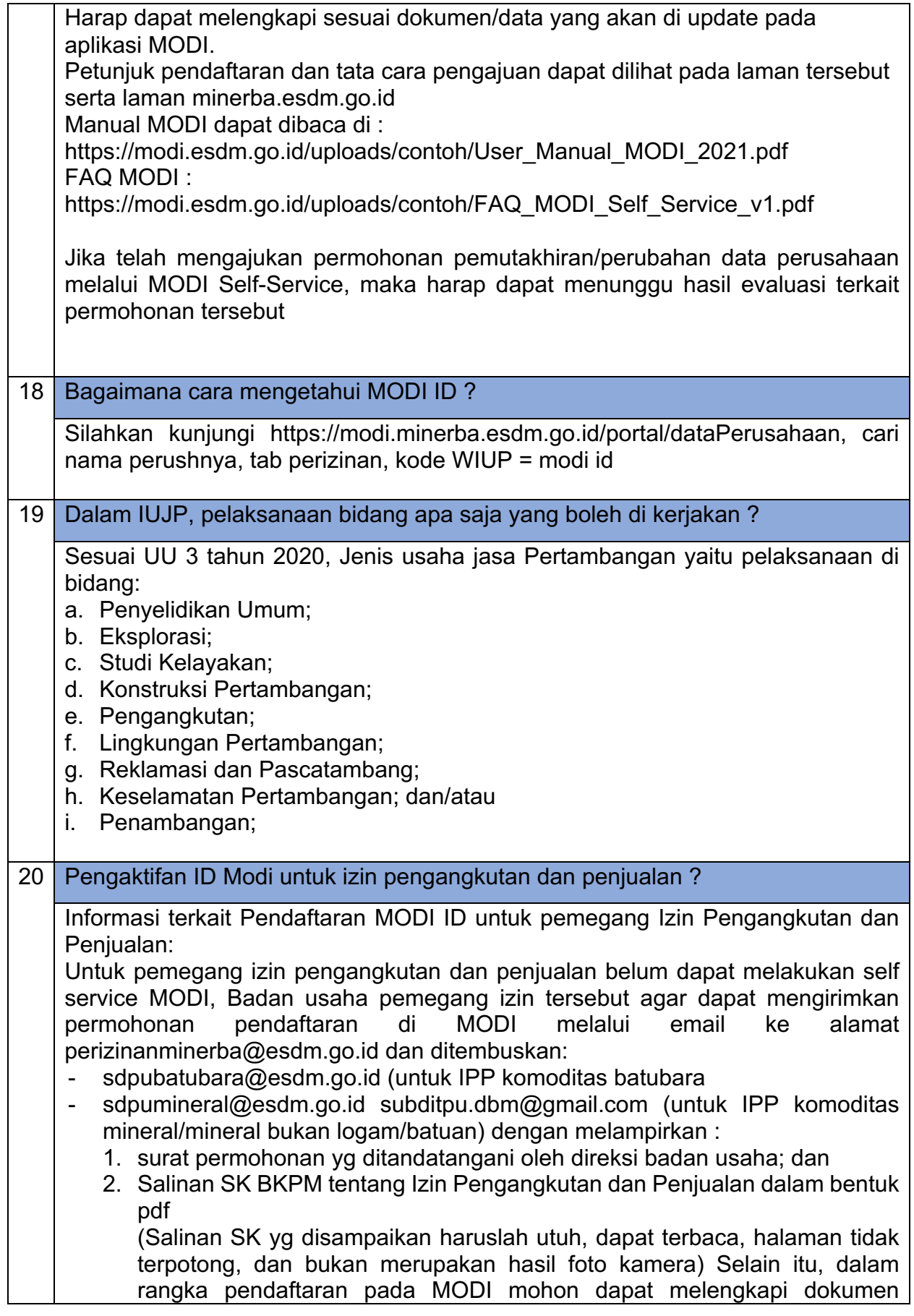

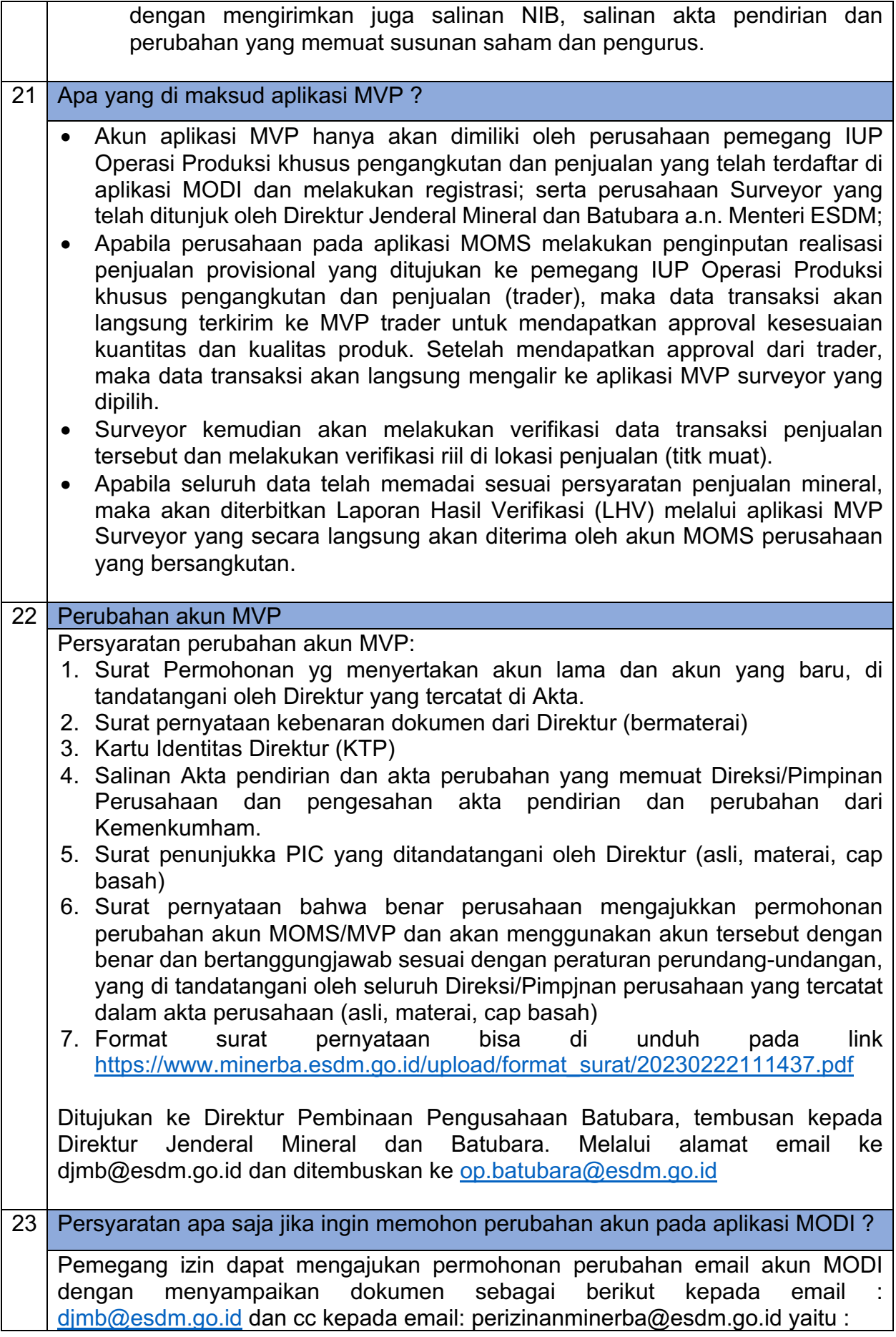

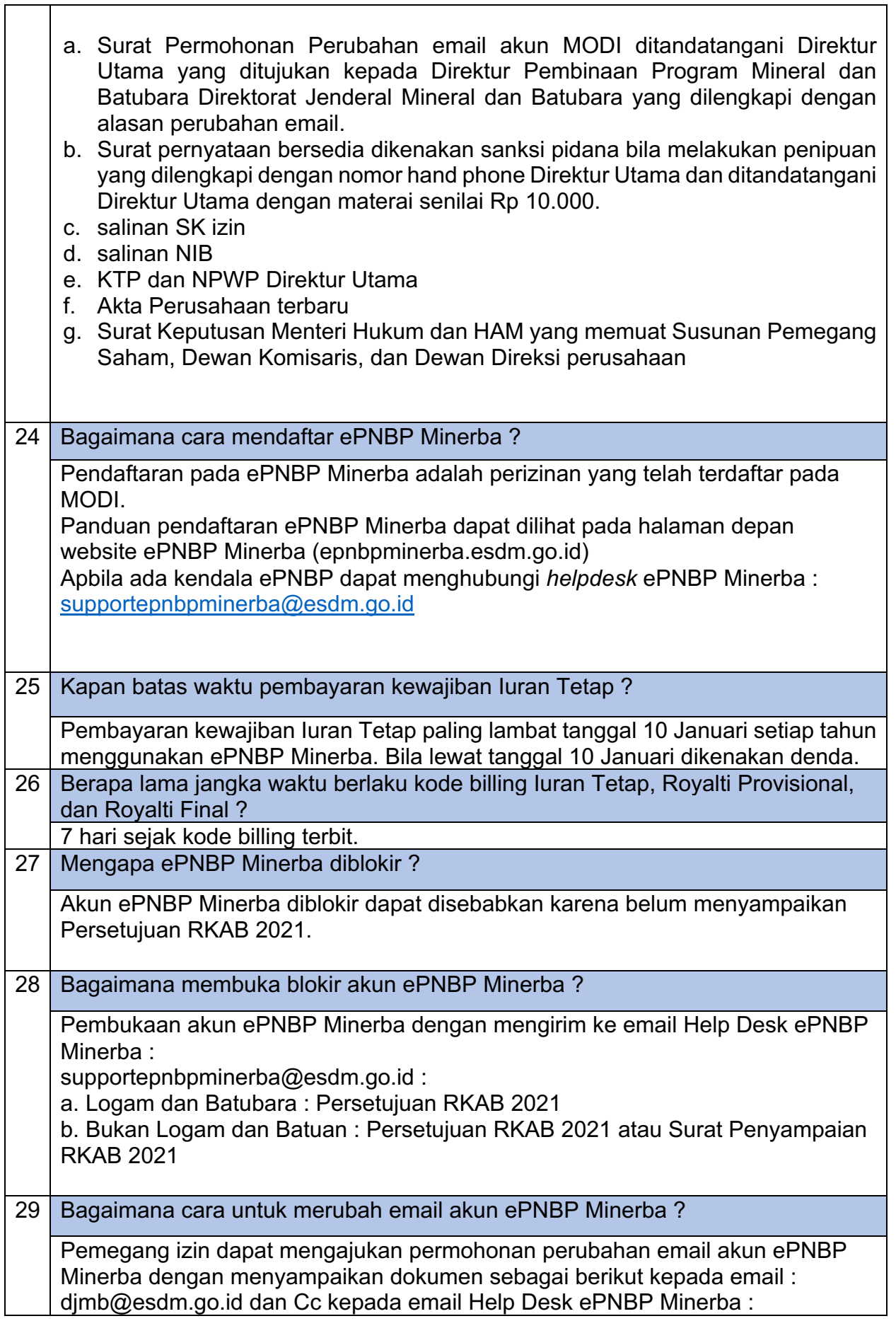

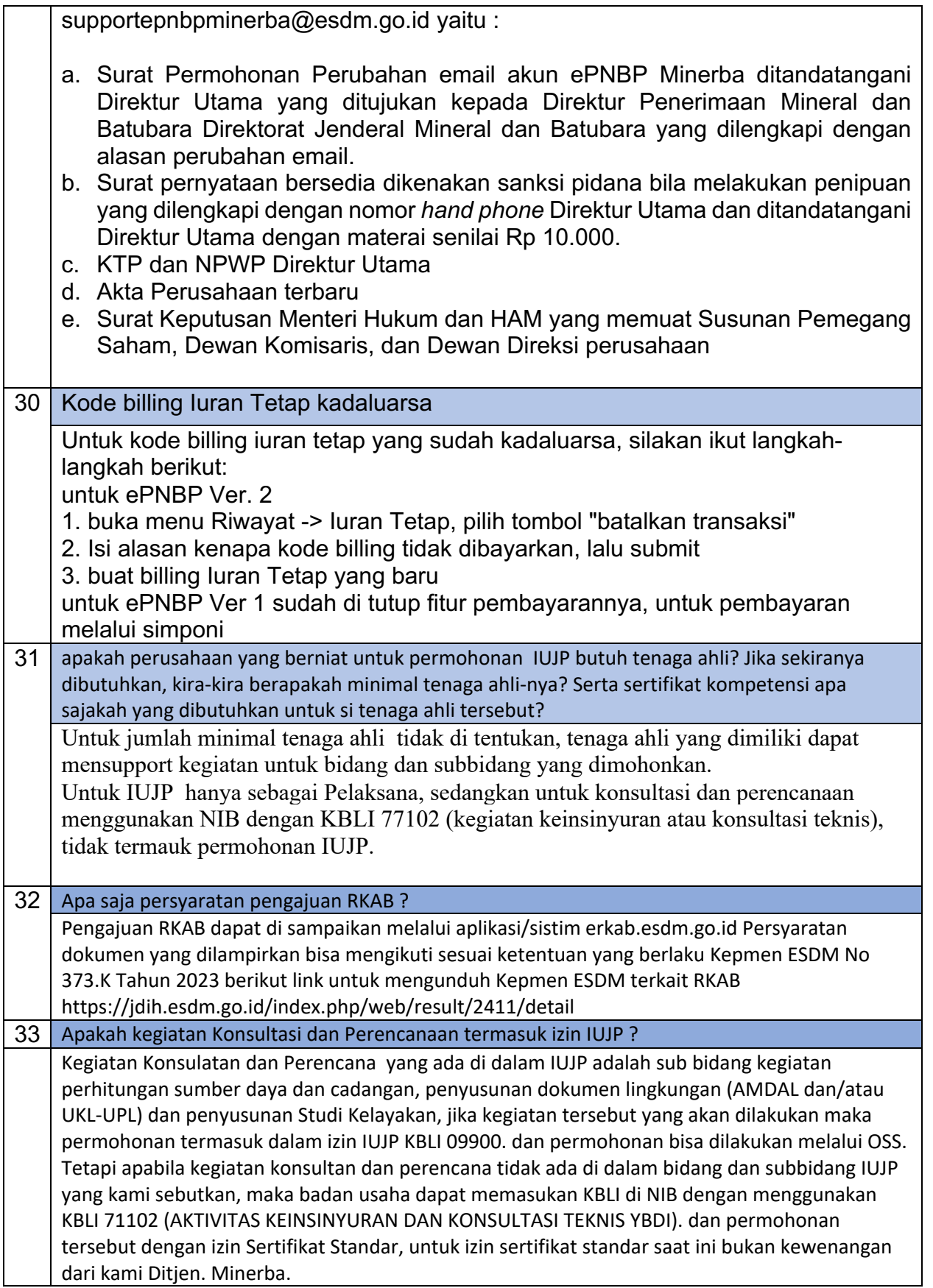